## ДОПОЛНИТЕЛЬНОЕ СОГЛАШЕНИЕ

к соглашению между учредителем и Муниципальным автономным дошкольным образовательным учреждением «Детский сад № 20»-комбинированного вида городского округа город Стерлитамак Республики Башкортостан о порядке и условиях предоставления субсидии на возмещение нормативных затрат на оказание услуг физическим и (или) юридическим лицам от 09.01.2013г.

г. Стерлитамак «09» января 2014 г.

Администрация городского округа город Стерлитамак Республики Башкортостан в лице Изотова Алексея Николаевича, действующего на основании Устава городского округа город Стерлитамак Республики Башкортостан, утвержденного решением Совета городского округа город Стерлитамак Республики Башкортостан от 13.12.2005г. № 2/3з, (далее Учредитель) с одной стороны, и Муниципальное автономное дошкольное образовательное учреждение «Детский сад № 20»-комбинированного вида городского округа город Стерлитамак Республики Башкортостан в лице заведующей Шакировой Гюзель Разиловны, действующей на основании Устава Муниципального автономного дошкольного образовательного учреждения «Детский сад № 20»-комбинированного вида городского округа город Стерлитамак Республики Башкортостан, утвержденного постановлением администрации городского округа город Стерлитамак Республики Башкортостан от 20.11.2009г. № 2199 (далее Учреждение) с другой стороны, вместе именуемые Стороны, заключили настоящее Соглашение о нижеследующем:

1. В пункте 4 Соглашения о порядке и условиях предоставления субсидий на финансовое обеспечение выполнения муниципального задания на оказание (выполнение) муниципальных услуг (работ) от 09 января 2013г. слова «до «31» декабря 2015» заменить на слова «до «31» декабря 2016 года».

1. Дополнить Соглашение о порядке и условиях предоставления субсидий на финансовое обеспечение выполнения муниципального задания на оказание (выполнение) муниципальных услуг (работ) от 09 января 2013 г Приложением следующего содержания:

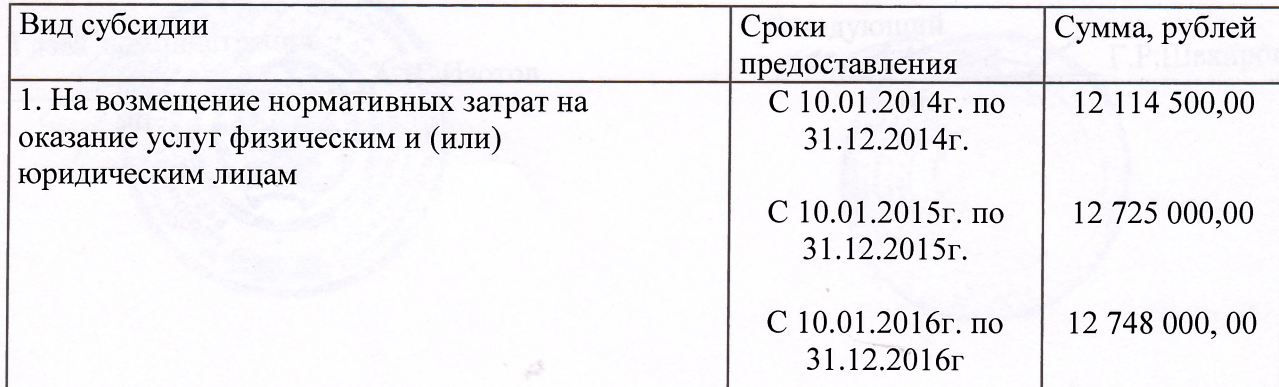

## РАЗМЕР СУБСИДИИ И СРОКИ ЕЕ ПРЕДОСТАВЛЕНИЯ

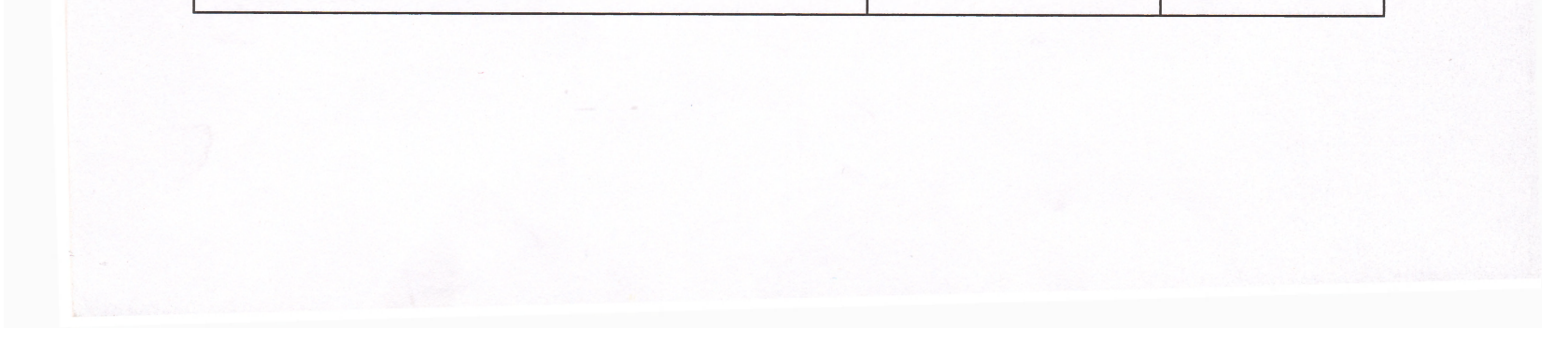